## Автоматическая векторизация в GCC для **архитектуры PowerPC**

исходный код программы на языке С:

```
#define N 16
void fbar (float *);
void ibar (int *);void sbar (short *):/* multiple loops */foo (int n)float a[N+1]:
  float b[N]:float c[N];float d[N]:
  int i:
  /* Strided access. Vectorizable on platforms that support load of strided
     accesses (extract of even/odd vector elements). */for (i = 0; i < N/2; i++)a[i] = b[2 * i + 1] * c[2 * i + 1] - b[2 * i] * c[2 * i];d[i] = b[2 * i] * c[2 * i + 1] + b[2 * i + 1] * c[2 * i];J.
  fbar(a);
```
Строка компиляции: ppc-linux-gnu-gcc -03 -maltivec -ftree-vectorizer-verbose=1 -ftreevectorize -S vect-1.c

> Каждая команда PowerPC имеет длину 32 бита. Первые 6 бит определяют команду, а остальные имеют различное значение, зависящее от команды. Тот факт, что команды имеют фиксированную длину, позволяет процессору выполнять их более эффективно. Поскольку команды PowerPC имеют длину только 32 бита, внутри команд, загружающих постоянные величины, в наличии имеется только 16 бит. Поэтому, так как адрес может быть до 64 бит в длину, мы должны загружать его небольшими порциями. Значок @ в ассемблере указывает ассемблеру использовать специальную форму.

Результат:

 $.$ file  $"$ vect-1.c"

```
".text"
         .section
         .align 2
         .globl foo
         .tvpe
                 foo, @function
f00:
    # Переместить значение из Link Register (похоже что это адрес текущей
инструкции) в регистр 0
     mflr \theta# Store Word with Update (сохранить значение регистра 1(6иты 32...63), в
адрес памяти (ЕА) = <значение регистра 1>+<число -224>
        # EA \le (1) - 224# MEM(EA, 4) <- (1)32:63# (1) <- EA
     stwu 1, -224(1)# Load Immediate Shifted (непосредственная загрузка)
    # Она загружает величину (биты 16 - 31 адреса LC1)
    \# сдвигает число на 16 бит налево и затем сохраняет результат в регистре 11
    # Биты 16-31 регистра 11 содержат биты 16-31 адреса.
     lis 11..LC1@ha
     lis 9. LC0@ha
        # Load Address
        # la RT, SI(RS) (equivalent to: addi RT, RA, SI)
        # if RA = 0 then RT <- EXTS(SI)RT \leq - (RA) + EXTS (SI)
        # else
        # The sum (RA | \theta) + SI is placed into register RT.
    # Поместить в 11 регистр сумму 11 регистра и битов 0:15 LC1
    # Хы; в 11 регистре окажутся 0:31 биты из ячейки по адресу LC1
     la 11, LC1@l(11)# в 10 регистре сумма значение 1 регистра + 16 (число)
     addi 10, 1, 16
        # Store Word
        # stw RS, D(RA)
        # if RA = \theta then b <- \theta# else
                           b \leq - (RA)
        # EA <- b + EXTS(D)
        # MEM(EA, 4) <- (RS) 32:63
        # Let the effective address (EA) be the sum (RA|0)+D. (RS)32:63 are
stored into the word in storage addressed by EA.
    \# биты 32:63 регистра 0 будут помещены по адресу значение регистра 1 + 228 (в
биты 0-31?)
    # сначала мы отняли 224 потом прибавили 228, в итоге в регичтре 0 лежит начальное
для функции значение регситра 1 + 4
```
 $stw 0, 228(1)$ 

```
# прибавить к значению регистра 10 число 16 и положить результат в 8
    # до этого в регистре 10 был регистр 1 увеличенный на 16
     addi 8.10.16
        # Load Vector Indexed
        # lvx vD, rA, rB
        # Let the effective address EA be the sum of the contents of
register rA, or the value '0' if rA is equal '0', and the contents of
register rB
        # Load the quadword in memory addressed by the EA into vD
    # помещает в 11 регистр данные из 11 регистра (:
     lvx 11,0,11
    # в 11 регистр помещается сумма значения 1 регистра и 16
     addi 11, 1, 16
    # полностью копирует 11 регистр в 13
     lvx 13, 0, 11# в 11 регистр сумму значения 1 регистра и 80
     addi 11, 1, 80
    # скопировали значение 11 регистра в 10 регистр
     lvx 10, 0, 11addi 11, 1, 96
     lvx 1, 0, 11addi 11, 1, 112
     lvx 8, 0, 11# Поместить в 9 регистр сумму 9 регистра и битов 0:15 LCO
    # Хы: в 9 регистре окажутся 0:31 биты из ячейки по адресу LC0
     1a \, 9, . LCO(19)addi 11, 1, 128
     1vx 7,0,9
     lvx 6, 0, 8addi 9,8,32
     lvx 0.0.11addi 8.8.16
     lvx 4.0.9
```

```
addi 9, 1, 144
     lvx 12, 0, 8# mr Rx, Ry на самом деле or Rx, Ry, Ry
        # or RA, RS, RB
        # RA \leq (RS) | (RB)mr 3,9
        # Vector Permute
        # vperm vD, vA, vB, vC
        # temp[0:255] <- (vA) || (vB) // || --- конкатенация
        # do i=0 to 127 by 8
        #b <- (vC)[i+3:i+7] || 0b000
        # (vD) [i:i+7] <- temp [b:b+7]
        # end
        # Let the source vector be the concatenation of the contents of
register vA followed by the contents of register vB.
        # For each integer i in the range 0-15, the contents of the byte
element in the source vector specisied in bits [3-7]
        # of byte element i in vC are placed into byte element i of register
VD.
    # судя из картинки в документации работает так:
        # vA и vB -- исходные вектора по 16 8-битных элементов. после их
конкатенции все элементы пронумерованы от 0х00 до 0х1F
    # в vC[i] написано число от 0x00 до 0x1F и означает какой из 32 элементов vA||vB
положить в vD[i]
     vperm 3,8,0,11
     vperm 5, 10, 1, 11
     vperm 9, 13, 6, 11
     vperm 8, 8, 0, 7vperm 10, 10, 1, 7
     vperm 13, 13, 6, 7
        # Vector Splat Immediate Signed Word
        # vspltisw vD, SIMM // SIMM (11-15) this Immediate field is used
to specify a (5 \text{ bit}) signed integer
        # do i=0 to 127 by 32
        # (vD)[i:i+31] <- SignExtend(SIMM.32)
        # end
        # Each element of wspltisq is a word. The value of the SIMM field,
sign-extended to 32 bits, is replicated into each element of register vD
    # регистр ноль будет забит числами - 1
     vspltisw \theta, -1
     vslw 0,0,0vmaddfp 13, 13, 10, 0
        vmaddfp 9, 9, 5, 0vsubfp 13, 13, 9
```
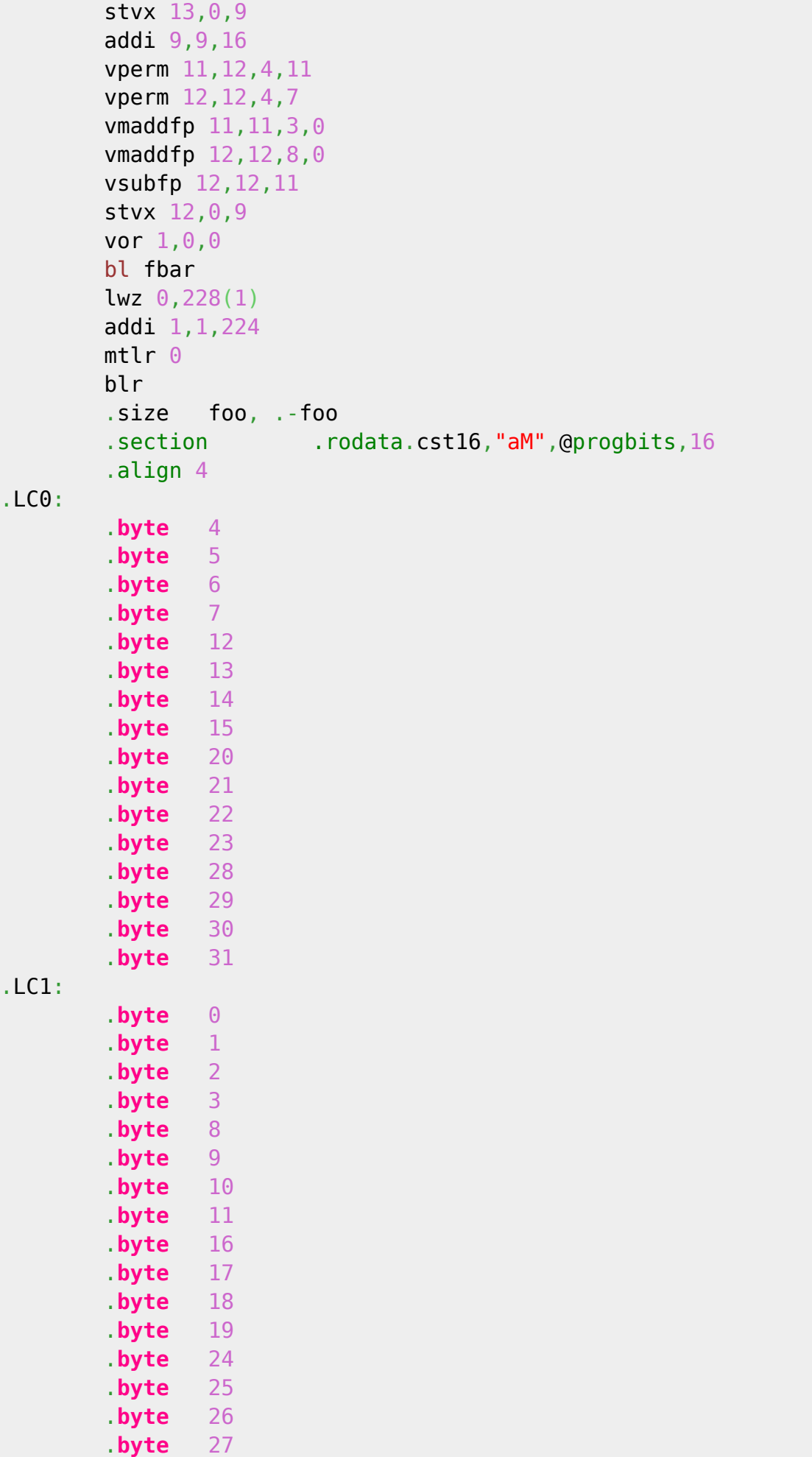

Last update: 2008/02/02 22:12 etc:common\_activities:gcc\_vectorization:autovect\_ppc http://wiki.osll.ru/doku.php/etc:common\_activities:gcc\_vectorization:autovect\_ppc?rev=1201979578

> .ident "GCC: (GNU) 4.3.0 20080202 (experimental)" .section .note.GNU-stack,"",@progbits

From: <http://wiki.osll.ru/> - **Open Source & Linux Lab**

Permanent link: **[http://wiki.osll.ru/doku.php/etc:common\\_activities:gcc\\_vectorization:autovect\\_ppc?rev=1201979578](http://wiki.osll.ru/doku.php/etc:common_activities:gcc_vectorization:autovect_ppc?rev=1201979578)**

Last update: **2008/02/02 22:12**

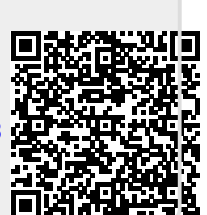